## **RESOLUCIÓN NORMATIVA DE DIRECTORIO Nº 10-0040-13**

# **MODIFICACIONES A LA RND N° 10-0010-05 DE EXENCIÓN DEL IUE CONFORME A LA LEY Nº 2685 PROMOCION ECONOMICA DE LA CIUDAD DEL ALTO y MODULO EXENCION DEL IUE DEL SISTEMA GESTOR TECNICO JURIDICO**

La Paz, 17 de diciembre de 2013

## **CONSIDERANDO:**

Que el Artículo 7° de la Ley N° 2685 de 13 de mayo de 2004, Ley de Promoción Económica de la Ciudad de El Alto, establece que toda nueva industria y ampliaciones de las industrias en actual existencia que se establezcan en la ciudad de El Alto, quedarán liberadas del pago del Impuesto sobre las Utilidades de las Empresas por un periodo de diez años, computables desde el día que empiecen a producir.

Que el Decreto Supremo N° 27945 de 20 de diciembre de 2004, reglamenta los beneficios e incentivos tributarios dispuestos por la Ley N° 2685, y establece que es atribución del Servicio de Impuestos Nacionales reglamentar la forma, plazos y mecanismos de seguimiento y fiscalización sobre los tributos de su competencia.

Que la Resolución Normativa de Directorio N° 10.0010.05 de 4 de mayo de 2005, "Procedimiento Administrativo para otorgar la exención del IUE conforme a la Ley N° 2685", establece los requisitos y el procedimiento para la formalización y reconocimiento de la exención del IUE, de acuerdo a lo dispuesto por la Ley N° 2685 de Promoción Económica de la Ciudad de El Alto y su reglamento Decreto Supremo N° 27945.

Que en el marco de la modernización tecnológica que sigue el Servicio de Impuestos Nacionales, se hace necesario modificar la Resolución Normativa de Directorio Nº 10.0010.05 de 4 de mayo de 2005, haciendo uso de aplicativos tecnológicos que permitan simplificar y agilizar el procedimiento de formalización de exención del IUE conforme a la Ley Nº 2685, ante la Administración Tributaria.

Que de acuerdo al inciso p) del Artículo 19 del Decreto Supremo N° 26462 de 22 de diciembre de 2001, excepcionalmente y cuando las circunstancias lo justifiquen, el Presidente Ejecutivo del SIN puede ejecutar acciones que son de competencia del Directorio; en ese entendido, el inciso a) del numeral 1 de la Resolución Administrativa de Directorio Nº 09-0011-02 autoriza al Presidente Ejecutivo a suscribir Resoluciones Normativas de Directorio cuando la urgencia del acto así lo amerite.

## **POR TANTO:**

El Presidente Ejecutivo a.i. del Servicio de Impuestos Nacionales, a nombre del Directorio de la Institución, en uso de las facultades conferidas por el Artículo 64 de la Ley Nº 2492 de 2 de agosto de 2003, Código Tributario Boliviano y las disposiciones precedentemente citadas,

#### **RESUELVE:**

**Artículo 1. (Objeto).** La presente Resolución tiene por objeto modificar la Resolución Normativa de Directorio Nº 10.0010.05 de 4 de mayo de 2005 "Procedimiento Administrativo para otorgar la exención de IUE conforme a la Ley Nº 2685", aprobar el módulo de exención del Impuesto sobre las Utilidades de las Empresas del Sistema Gestor Técnico Jurídico, y autorizar el uso de los formularios de solicitud y documentos relacionados al sistema gestor técnico jurídico, modulo exenciones al IUE F- 560.

**Artículo 2. (Módulo de Exención).** Se aprueba el Módulo de Exención del Impuesto sobre las Utilidades de las Empresas del Sistema Gestor Técnico Jurídico, y la guía de usuario Sistema Técnico Jurídico (UTJ) Modulo Exenciones al IUE F-560, para el proceso de la dispensa tributaria otorgada por la Ley N° 2685, cuya solicitud y presentación de requisitos deberá efectuarse en la Gerencia Distrital o GRACO de su jurisdicción.

**Artículo 3. (Formularios y Documentos) I.** Se autorizan y ponen en vigencia los Formularios y documentos relacionados al Sistema Gestor Técnico Jurídico, generados a través del Módulo Exención del Impuesto sobre las Utilidades de las Empresas, cuya codificación y descripción figura a continuación:

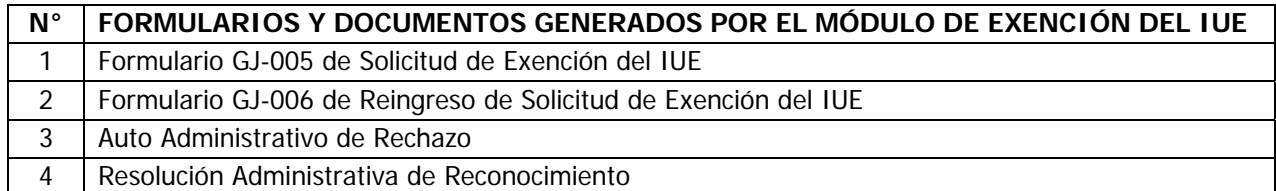

**II.** EL Sistema Único de Administración de Tramites (SUAT), otorgara a los documentos precedentemente detallados, un Numero de Orden correlativo para el registro y codificación única de los documentos a generarse por sistema, a efectos del control y seguimiento de los mismos dentro del Sistema Gestor Técnico Jurídico – Modulo Exención del IUE.

**Artículo 4. (Modificaciones) I.** Se modifica el Artículo 5 de la Resolución Normativa de Directorio N° 10.0010.05, con el siguiente texto:

"**Artículo 5. (Formalización) I.** Los sujetos pasivos del Impuesto sobre las Utilidades de las Empresas alcanzados por los beneficios de la Ley N° 2685 que deseen acceder al goce de la exención, deberán llenar de forma obligatoria el Formulario GJ-005 "Solicitud de Exención del IUE", que se encuentra disponible en la Oficina Virtual de la página Web (www.impuestos.gob.bo) del Servicio de Impuestos Nacionales, el cual una vez impreso generará un número de trámite para su seguimiento y control quedando habilitado por un período de diez (10) días hábiles siguientes. Vencido el plazo, el registro y número de trámite en sistema quedará nulo automáticamente y se tendrá por desistida la solicitud, pudiendo optar el sujeto pasivo o tercero responsable de volver a llenar el Formulario.

**II.** El Formulario GJ-005 "Solicitud de Exención del IUE" debidamente impreso y firmado por el contribuyente, deberá ser presentado junto a memorial o nota de solicitud de formalización de la exención, dirigido a la Gerencia Distrital o GRACO de su jurisdicción, dentro del plazo establecido en el parágrafo precedente y adjuntando los requisitos señalados en el Artículo 6 $^{\circ}$  de la presente Resolución.**"**

**II.** Se modifica el Artículo 6 de la Resolución Normativa de Directorio N° 10.0010.05 con el siguiente texto:

"**Artículo 6. (Requisitos).** Los sujetos pasivos que soliciten la exención deberán acompañar a su memorial o nota y Formulario GJ-005 "Solicitud de Exención del IUE", la siguiente documentación:

a) Original o fotocopia legalizada de la Resolución Técnico Administrativa de aprobación del Proyecto y Plan de Inversiones, emitida por el Gobierno Autónomo Municipal de El Alto.

b) Inversión total comprometida según Proyecto y Plan de Inversiones, señalando el monto de las inversiones en infraestructura, equipos y capital de operaciones.

c) Número de fuentes de trabajo permanentes y/o eventuales a ser generadas como resultado de la inversión.

d) Cronograma de inversiones con la fecha tentativa de inicio de producción.

e) Testimonio de Poder original o Fotocopia Legalizada del Representante Legal o Apoderado en el caso de personas jurídicas.

f) Testimonio de la Escritura de Constitución original o Fotocopia Legalizada para personas jurídicas.

g) Original o Fotocopia Legalizada del Certificado de Registro de Comercio FUNDEMPRESA"

**III.** Se modifica el Artículo 7 de la Resolución Normativa de Directorio Nº 10.0010.05 con el siguiente texto:

"**Artículo 7. (Verificación) I.** En el término de 15 días computables a partir del día siguiente hábil a la presentación de la solicitud de formalización, el Departamento Jurídico y de Cobranza Coactiva de la Gerencia Distrital o Gerencia GRACO de la jurisdicción del sujeto pasivo, sobre la base de la Resolución Técnica Administrativa emitida por el Gobierno Autónomo Municipal de El Alto, verificará y evaluará la solicitud considerando el cumplimiento de los requisitos señalados en los Artículos 6 y 7 de la presente Resolución Normativa, y de corresponder emitirá la Resolución Administrativa de Reconocimiento de la Exención.

**II.** En caso de extrañarse alguno de los documentos contemplados en la referida disposición, se emitirá un Auto de Rechazo a ser comunicado en la Pizarra Tributaria de la Oficina Virtual y notificado en Secretaria del Departamento Jurídico y de Cobranza Coactiva. El solicitante podrá subsanar las observaciones llenando previamente el Formulario GJ-006 "Reingreso de Solicitud de Exención del IUE" que se encuentra disponible en la Oficina Virtual, debiendo presentar el formulario de reingreso impreso y los documentos requeridos ante la Gerencia Distrital o GRACO de su jurisdicción en el término de quince (15) días a partir del día siguiente hábil de la notificación con el Auto de Rechazo, caso contrario se considerará desistida la solicitud, disponiéndose el archivo de obrados, correspondiendo el pago del impuesto conforme lo dispuesto por la Ley N° 2492, Código Tributario Boliviano y la Ley N° 843, sin perjuicio que el sujeto pasivo presente una nueva solicitud.

**III.** La Resolución Administrativa de Reconocimiento de Exención debidamente firmada por el Gerente Distrital o Gerente GRACO de la jurisdicción del sujeto pasivo, será comunicada en la Pizarra Tributaria de la Oficina Virtual y notificada en Secretaria del Departamento Jurídico y de Cobranza Coactiva de dicha Gerencia, conforme lo dispone el Artículo 90 de la Ley Nº 2492 Código Tributario Boliviano."

#### **DISPOSICION FINAL**

**Única.** La presente Resolución Normativa de Directorio entrara en vigencia a partir de la fecha de su publicación.

Regístrese, hágase saber y cúmplase.

Erik Ariñez Bazzan **Presidente Ejecutivo a.i. Servicio de Impuestos Nacionales**